# Львівський державний університет фізичної культури

Кафедра інформатики та кінезіології

. Ю. Рибак, Л. І. Рибак

# **КІНЕЗІОЛОГІЯ РУХОВИХ ЯКОСТЕЙ**

Методичний посібник до виконання контрольних робіт з кінезіології

У двох частинах

Частина 1

Львів ЛДУФК **2013** 

Львівський державний університет фізичної культури

Кафедра інформатики та кінезіології

. Ю. Рибак, Л. І. Рибак

# **КІНЕЗІОЛОГІЯ РУХОВИХ ЯКОСТЕЙ**

Методичний посібник до виконання контрольних робіт кінезіології

У двох частинах

Частина 1

Львів ЛДУФК **2013** 

УДК 796.012(076.5) ББ 75.721.5я73 **P** 49

u.

*Рекомендовано до друку вченою радою Львівського державного університету фізичної культури (протокол № 9 від 24 травня 2012 року)* 

#### Рецензенти:

кандидат фізико-математичних наук, доцент професор кафедри стрільби та технічних видів спорту, заслужений тренер України . О. *Лопатьєв; (Львівський державний університет фііичної культури);* 

кандидат педагогічних наук, доцент, кафедри стрільби та технічних видів спорту, *Б. А. Вшюградський (Львівський державшій університет фізичної культури)* 

#### 49 РибакО.Ю.

Кінезіологія рухових якостей: метод, посіб. для виконання контрольних робіт зкшезіолопї:у2ч./РибакО.Ю.,Ри6акЛ.І.-Л,:ЛДУФК,2013.-Ч. 1.-44с.

У посібнику викладено необхідні теоретичні відомості, індивідуальні завдання, хід лабораторних робіт з кінезіології та приклади їх виконання. Подано залікові вимоги, порядок оцінювання виконаних робіт за кредитно-модульною і и не темою, список основної та додаткової літератури.

Для студентів денної форми, які навчаються за індивідуальними планами графіками.

> **УДК 796.7(076)** І.Ь 75.721.5и73

- $\odot$ Рибак О.Ю. Рибак Л. Г., 2013.
- © Львівський державний університет фінічпо культури, 701 І

Кінезіологія рухових якостей і процессив за стали в стали за стали за стали за стали за за стали за за стали з

# **ЗМІСТ**

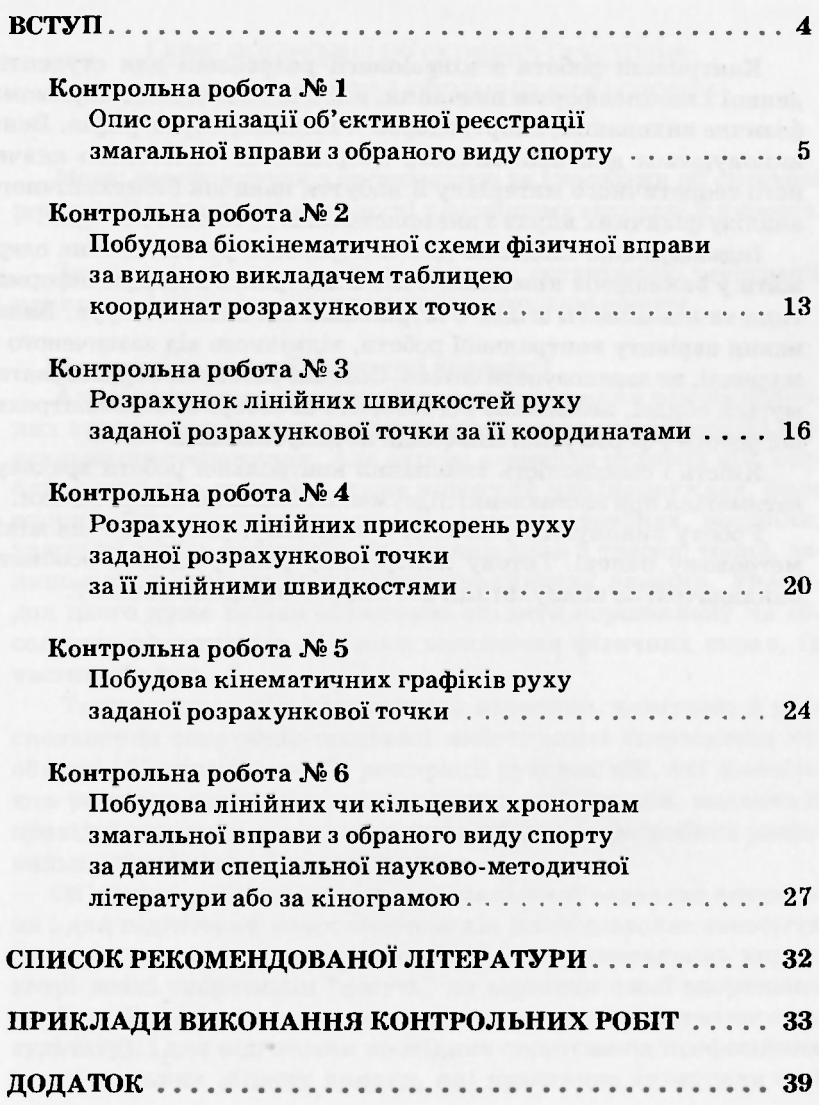

<span id="page-4-0"></span>**4** . .Рибак,/!. І. Рибак

### **ВСТУП**

mars.

Контрольні роботи з кінезіології розроблені для студентів денної і заочної форми навчання, які навчаються за напрямами фізичне виховання, спорт, здоров'я людини, хореографія. Вони виконуються для практичного закріплення самостійно вивченого теоретичного матеріалу й набуття навичок біомеханічного аналізу фізичних вправ з використанням сучасних методик.

Індивідуальне завдання для контрольної роботи можна одержати у викладачів кінезіології або в лаборанта кафедри інформатики та кінезіології згідно з журналами академічних груп. Виконання варіанту контрольної роботи, відмінного від зазначеного в журналі, не зараховуватиметься. Списані роботи не зараховуватимуться обидві, незалежно від того, хто їх автор. Захист контрольної роботи у формі усної співбесіди не допускається.

Якість і своєчасність виконання контрольної роботи враховуватиметься при виставленні підсумкової екзаменаційної оцінки.

Роботу виконують у зошиті в клітинку, рисунки - на міліметровому папері. Готову контрольну роботу здають особисто викладачеві на консультації або під час складання заліку.

### Контрольна робота №1

# Опис організації об'єктивної реєстрації змагальної вправи з обраного виду спорту

Мета: ознайомитися з організацією та способами об'єктивної реєстрації змагальної діяльності у фізичному виховані й у спорті.

Завдання: обрати спосіб та описати організацію реєстрації конкретної змагальної вправи в обраному виді спорту.

### Теоретичні відомості

Аналізуючи техніку виконання спортсменами різних фізичних вправ, тренери переважно покладаються на свій досвід і візуальне спостереження. Але окремі елементи рухових дій, особливо такі, що тривають дуже короткий час (наприклад, фаза опори в бігу, відштовхування від опори у стрибках, постріли, удари по м'ячу, взаємодія гірськолижника з трасою тощо), залишаються поза можливостями сприйняття людини. Унаслідок цього дуже важко об'єктивно оцінити порівняльну чи абсолютну ефективність техніки виконання фізичних вправ, їх частин або фаз.

Таким чином, для ефективного навчання, контролю й удосконалення спортивно-технічної майстерності спортсменів необхідні об'єктивні способи реєстрації рухових дій, які дозволяють ретельно вивчити техніку краших спортсменів, виявити її провідні елементи для різних видів спорту та розробити раціональні індивідуальні моделі техніки.

Об'єктивна реєстрація рухової діяльності однаково актуальна і для підготовки юних спортсменів (вона дозволяє запобігти заучуванню грубих помилок при виконанні змагальних вправ, котрі деякі спортсмени "несуть" до вершини своєї спортивної кар'єри, не досягаючи максимально можливого спортивного результату), і для підготовки провідних спортсменів професійних і національних збірних команд, які практично вичерпали свої функціональні можливості і можуть істотно підвищити спортивний результат якраз за рахунок улосконалення техніки виконання рухових дій.

Спосіб стробофотографії. Найпростішим способом об'єктивної реєстрації рухових дій є стробофотографія, яку вперше в СРСР застосував М.О.Бернштейн, використавши її при вивченні техніки бігу найсильніших радянських атлетів братів Знаменських.

*Стробофотографія* - це зображення на одному фотознімку кількох послідовних положень тіла спортсмена, що виконує фізичну вправу (рис. 1).

Стробофотографію можна одержати або за допомогою стробоскопа (рис. 2) – спеціального диска з прорізами, який, швидко обертаючись, періодично закриває й відкриває об'єктив фотоапарата, або за допомогою спеціальної лампи-фотоспалаху, яка може спрацьовувати кілька разів поспіль.

Переваги стробофотографії – доступність, відносна простота й низька вартість способу, а також можливість одержання дуже великої кількості зображень об'єкта знімання за одну секунду (своєрідного аналога частоти знімання кіно- або відеокамерою).

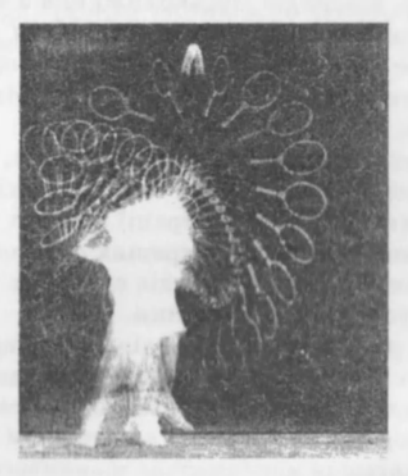

*Рис. 1. Стробофотографія виконання подачі великому тенісі* 

#### Кінезіологі рухови я костей **7**

Основним і визначальним недоліком цього способу є необхідність фотографування спортсменів у затемнених умовах, що практично унеможливлює його застосування в умовах змагань або для вивчення техніки спортсменів, яких неможливо залучити до лабораторного експерименту (наприклад, професійних спортсменів, які тренуються  $3 - 4$  рази на день, спортсменів команд-суперників тощо).

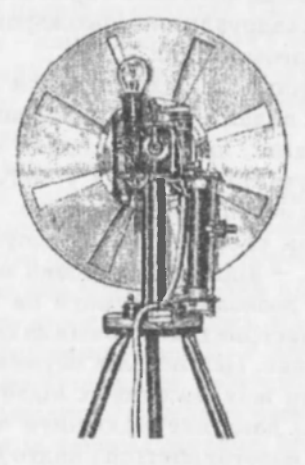

*Рис. 2. Механічний стробоскоп* 

Другим недоліком стробофотографії є накладання зображень окремих частин тіла спортсмена та його спорядження одне на одне, що не дозволяє точно визначити розміщення потрібних для біомеханічного аналізу точок (наприклад, центрів тих суглобів, які при виконанні конкретної вправи зміщуються мало, або точок, що знаходяться на світлому фоні). Правда, останній недолік сторбофотографії частково усунений при використанні кольорової стробофотографії, яку отримують шляхом застосування  $8 - 12$ -ти фотоспалахів, що спрацьовують послідовно й освітлюють спортсмена через світлофільтри різного кольору.

Описані можливості стробофотографії визначають межі її застосування - вивчення особливостей техніки спортсменів, яких

можна залучити до лабораторного експерименту, для фундаментальних лабораторних обстежень, а також при випробовуваннях, удосконаленні чи індивідуальному підганянні спортивного спорядження (особливо у випадках, коли необхідно вивчити швидкоплинні процеси ударного характеру).

Спосіб відеознімання. Найпопулярнішим сьогодні об'єктивним способом реєстрації фізичних вправ є цифрове відеознімання з подальшим розкадруванням і покадровим переглядом знятого матеріалу на відеомоніторі.

Вілеотехніка з успіхом застосовується в умовах тренувань і змагань у багатьох видах спорту: гімнастиці, фігурному катанні, фрістайлі, плаванні, лижному спорті, спортивних іграх та одноборствах, веслуванні, стрибках у воду, синхронному плаванні, деяких видах легкої атлетики тошо.

Головний недолік способу, що обмежує його застосування в деяких випадках, - відносно невисока максимальна частота стоп-кадрів, що не дозволяє отримати на відеомоніторі зображення спортсмена частіше ніж 25 разів за секунду, чого здебільшого явно недостатньо. Цей недолік обумовлений конструктивними особливостями всіх доступних відеокамер, а спеціальна відеоапаратура, яка дозволяє збільшити число стоп-кадрів за секунду, серійно не виготовляється і надто дорога.

Не слід забувати і про особливості обробки відеозаписів, одержаних за допомогою депиевих аналогових відеокамер, для подальшого біомеханічного аналізу, бо визначення координат потрібних точок тіла спортсмена та спорядження безпосередньо на екрані вілеомонітора практично неможливе, оскільки стоп-калр «трима- $\epsilon$ ться» на ньому нерухомо 2 – 3 хвилини, а тривале розглядання екрану з малої відстані дуже шкідливе для зору і здоров'я.

Для автоматизації і прискорення поцифрування відеолображення використовуються спеціальні відеокоми'ютерні комплекси, які дозволяють вносити в пам'ять комп'ютера, обробляти й роздруковувати зображення досліджування об'єктів у потрібні моменти часу.

Спосіб кінограм. Єдиним об'єктивним способом реєстрації швидких рухів - короткочасних взаємодій спортсменів з опорою (відштовхування в легкоатлетичному биту, взисмодії гірсь-

 $\tau_{\rm NL}$ 

#### $\blacksquare$ Кінезіологія рухових якостей **9**  $\blacksquare$

колижника з трасою), ударів, пострілів із різної зброї тощо, в умовах тренувань і змагань є спосіб кінограм.

Кінограма - це послідовні фотознімки тіла люлини, яка виконує рухові дії, видрукувані з кіноплівки (рис. 3).

Побутові кінокамери дозволяють знімати з частотою понад 60 кадрів за секунду з відстані до 15 метрів, а спеціальні швидкісні кінокамери розраховані на значно більшу частоту - від 200 до кількох тисяч кадрів за секунду. Слід додати, що на сьогодні спосіб кінограм - найпоширеніший у біомеханічному аналізі більшості фізичних вправ і використовується у провідних наукових інститутах, лабораторіях і біомеханічних центрах підготовки спортсменів.

### *Вимоги до організації знімання.*

1. Кінокамера (як і відеокамера) повинна бути нерухомою, цю дозволить визначити абсолютні значення швидкостей і прискорень руху точок тіла спортсмена та спорядження, які нас цікавлять. Архівні кіно або відеоматеріали практично непридатні для біомеханічного аналізу фізичних вправ, оскільки дуже важко розрахувати рух самої камери. У деяких випадках (наприклад, плавання, веслування, велосипедний спорт, легка атлетика, лижні перегони тошо) знімають камерою, що рухається поряд зі спортсменом із наперед заданою швидкістю; це дозволяє вивчати особливості техніки спортсмена та її зміни впродовж тривалого часу або всієї дистанції.

2. Кіноплівка повинна бути негативною для одержання позитивних фотографій. Досвід роботи з негативними фотовідбитками показав значне зниження ефективності й точності оцифрування внаслідок незвичного зображення.

3. Усі фотографії в процесі друку відразу чітко нумерують по черзі, інакше потім дуже важко (або й неможливо) визначити правильну послідовність розміщення виготовлених фотоматеріалів.

4. Відстань до об'єкта знімання повинна відповідати виду спорту, завданню дослідження та якості апаратури. Так, необхідно враховувати масштабний фактор (зміна розмірів і викривлення зображення при наближенні-віддаленні об'єкта знімання відносно осі об'єктива камери), простір, необхідний спортсменові для виконання вправи, сам характер виконуваних дійтощо.

#### **10** . Ю. Рибак, Л. І. Рибак

Наприклад, знімання рухової діяльності борців, боксерів, вправ на гімнастичних приладах та ін. можна проводити з відстані 5 -10 метрів; стрільби, веслування або інших вправ на спеціальних тренажерах - з меншої відстані (до одного - двох метрів); знімання бігу, стрибка в довжину, окремих технічних прийомів у спортивних іграх тощо повинно здійснюватися з більшої відстані (інколи більш ніж з 20 - 30 метрів), що вимагає використання високоякісної імпортної апаратури та кіноматеріалів.

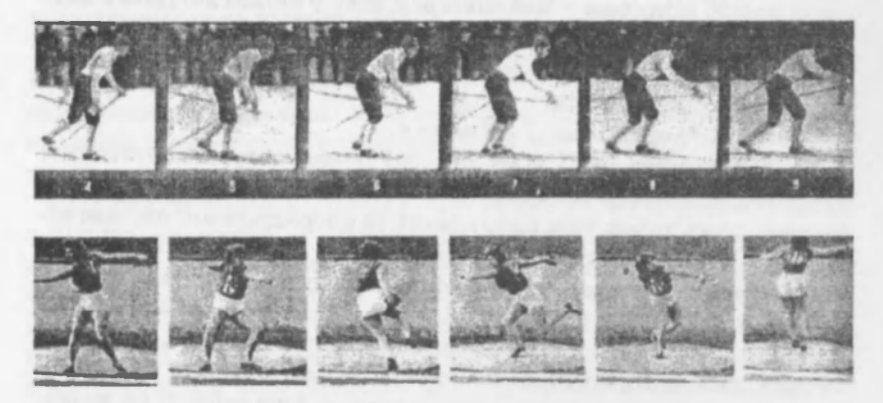

*Рис. 3. Кінограми виконання поперемінного двокрокового лижного ходу й метання диска* 

5. Кількість площин знімання (кількість камер) та їх розмішення відносно об'єкта знімання залежать від характеру рухових дій, які реєструють: якщо всі точки тіла рухаються в паралельних або близьких до паралельних площин, вистачає однієї камери; для фізичних вправ, при виконанні яких відбуваються переміщення тіла до або від камери чи його обертання навколо вертикальної осі, необхідно встановлювати дві камери (наприклад, збоку й попереду-позаду або збоку і згори, якщо це технічно можливо). Для плавання та веслування одна з камер повинна знімати надводну частину вправи, а інша - підводну.

Окремого пояснення вимагає кількість і вибір розрахункових точок і встановлення на тілі спортсмена спеціальних мар-

#### Кінезіологія рухових якостей **11 літося і рухови якостей і так і так і так і так і так і так і так і так і так**

керів. Для якісного аналізу рухових дій спортсмена краще вивчити рух найбільшої кількості його точок. Але при цьому значно зростає обсяг роботи при обробці одержаних матеріалів. Тому при біомеханічному аналізі, звичайно, обмежуються невеликою кількістю точок тіла спортсмена та його спорядження, аналіз руху яких дозволяє оцінити техніку. Такі точки називаються розрахунковими, і ними найчастіше є центри суглобів, у яких відбувається деформація пози спортсмена, а також центри мас голови, кистей і стоп. Знаючи положення цих точок, можна легко одержати дуже багато інформації (кути в суглобах, положення центрів мас окремих частин тіла тощо). Залежно від специфіки вправ, до розрахункових точок додають також кінчики пальців (стрільба, плавання), окремі точки на тулубі (гімнастика, боротьба), точки на спорядженні (м'яч, ракетка, лижі, палиці, зброя тощо).

Якщо ліва і права частини тіла виконують синхронні або зміщені на півциклу однакові рухи, аналізують рух лише однієї половини тіла (розташованої навпроти камери).

У леяких випалках завлання лослідження вимагає вивчення руху невеликої кількості розрахункових точок (наприклад, лише однієї ноги чи іншої частини тіла або лише тих точок, які змінюють своє положення при виконанні конкретної фази фізичної вправи).

Для спрощення або автоматизації обробки одержаного матеріалу часто на тіло спортсмена наклеюють спеціальні маркери - контрастні кружечки, хрестики або спеціальні випромінювачі чи світловідбивні елементи, до яких камера чутлива. Проте такий підхід не завжди дає позитивний результат, тому що більшість розрахункових точок (наприклад, центри суглобів тощо) знаходяться не на поверхні шкіри чи спорядження, а всередині тіла, і їх розміщення при поворотах тіла не завжди збігається з розташуванням поверхневих маркерів, тому похибка у визначенні положення звичних розрахункових точок за маркерами іноді занадто велика, щоб можна було говорити про об'єктивність і коректність одержаних результатів. Тому, використовуючи спеціальні маркери, положення яких відеокомп'ютерний комплекс відслідковує автоматично, їх розміщу-

ють у міснях виходу під шкіру елементів скелета, а потім за їх координатами спеціально розраховують положення потрібних для біомеханічного аналізу розрахункових точок тіла.

Отже, як правило, положення окремих розрахункових точок знаходять на підставі анатомічних особливостей будови тіла та позначають їх на фотографіях, виготовлених з усіх кадрів кінограми, які нас пікавлять.

### Порядок виконання роботи №1:

1. Обґрунтувати й описати обраний спосіб реєстрації (дати його коротку характеристику, вказати його переваги та недоліки, обґрунтувати, чому саме цей спосіб найкращий для реєстраиії обраної змагальної вправи);

2. Вказати й обґрунтувати кількість площин знімання, розміщення камер та інші особливості організації знімання;

3. Вказати й обґрунтувати вибір розрахункових точок на тілі спортсмена та спорядженні.

w

Кінезіологія рухових якостей **13 літося і рухових якостей і так і так і так і так і так і так і так і так і та** 

### Контрольна робота №2

# Побудова біокінематичної схеми фізичної вправи за виданою викладачем таблицею координат розрахункових точок

Мета: навчитися будувати біокінематичні схеми фізичних вправ матеріалами кіно та вілеознімання.

Завдання: Побудувати біокінематичну схему фізичної вправи за таблицею координат розрахункових точок.

#### Теоретичні відомості

За таблицею координат розрахункових точок тіла людини, яка виконує фізичну вправу, будується біокінематична схема - зображення на одному аркупці паперу послідовних положень схеми тіла людини (тобто зображення його розрахункових точок, з'єднаних прямими лініями у так звані біокінематичні ланцюги). Біокінематичні схеми дуже зручні для якісного аналізу техніки та процесу навчання руховим діям; вони схожі на стробофотографії, проте, не зважаючи на порівняно вишу складність їх побудови (виготовлення кінограми або відеозапису - обробка матеріалу - укладання таблиці координат розрахункових точок - побудова біокінематичної схеми), вигідно відрізняються від них: реєстрація рухових дій здійснюється не в темряві, а в умовах тренувань чи змагань, зображення не накладаються одне на одне, рисунок не затемнений непотрібними елементами та ін., чого не вдається уникнути при застосуванні способу стробофотографії (рис. 1).

Біокінематичні схеми будуються в певному масштабі, що дозволяє підвищити якість й автоматизувати процес порівняння рухової дії з обраним зразком та об'єктивно її оцінити.

Масштаб показує, кількість одиниць зображуваної величини в одному міліметрі рисунка або графіка, наприклад, 0,02 метра в одному міліметрі біокінематичної схеми.

#### Порядок виконання роботи №2.

1. Отримати у викладача і вклеїти в зошит таблицю координат розрахункових точок тіла людини, яка виконує певну фізичну вправу.

2. На лист міліметрового паперу формату А4 (210 х 300 мм), вілступивши  $2 - 3$  см віл його нижнього і лівого країв, нанести прямокутну систему координат (осі координат X та У).

3. У масштабі таблиці координат (це означає, що при побулові біокінематичної схеми вілкладається така кількість міліметрів, яка вказана в таблиці координат згідно з Вашим варіантом) побудувати біокінематичну схему фізичної вправи, дотримуючись таких вимог:

3.1. На біокінематичній схемі повинно бути таке:

- назва "Біокінематична схема фізичної вправи (вказати назву вправи)", дві осі координат розбиті в міліметрах  $(X, \text{mm} - \text{no}_{\text{row}30H} \text{ran}_{\text{ion}} \text{ra } Y, \text{mm} - \text{no}_{\text{Hamil:$ 

- зображення схеми тіла людини в усіх кадрах у виглялі з'єлнаних між собою біокінематичних ланцюгів із зазначенням на першому кадрі латинськими буквами положень вілповідних розрахункових точок:

- напрямок руху тіла (вказати стрілкою);

- голова зображується у вигляді кола діаметром  $10 -$ 12 мм, центр якого повинен збігатися з положенням розрахункової точки « центр маси голови»;

- зображення схеми тіла люлини в кожному калрі виділяється іншим кольором (щонайменше трьома кольорами);

- спочатку наносяться і відразу з'єднуються між собою всі розрахункові точки тіла людини в першому кадрі, а потім послідовно будуються зображення його схеми в наступних кадрах.

Розрахункові точки в таблицях координат (див. додатки) позначаються латинськими буквами (перші букви латинських назв вілповілних частин тіла):

- $g$  центр маси голови;
- $\bm{b}_{\perp}$  центр плечового суглоба;
- $a$  центр ліктьового суглоба;
- $m$  центр променезап'ясткового суглоба;

#### **Кінезіологія рухових якостей**

- центр маси кисті; g
- $f_m$ - центр кульшового суглоба;
- центр колінного суглоба;  $\overline{\mathbf{s}}$
- центр гомілковостопного суглоба;  $\boldsymbol{p}$
- центр маси стопи; g
- М центр м'яча (наприклад).

### Контрольна робота №3

# Розрахунок лінійних швидкостей руху заданої розрахункової точки за її координатами

Мета: навчитися розраховувати лінійні швидкості руху розрахункових точок за їх координатами.

Завдання: за робочими формулами розрахувати та записати в таблицю лінійні швидкості руху заланої розрахункової точки, використавши дані таблиці координат з попередньої роботи.

#### Теоретичні відомості

Вектор – це математичне поняття, яке характеризується величиною та напрямком і додається до інших векторів за правилом паралелограма. Більшість біомеханічних характеристик (лінійні та кутові швидкості і прискорення, сила, імпульс тіла тощо) – вектори. Скалярні величини (що не мають напрямку) – не маса, об'єм, площа, вік тощо.

Є низка характеристик, які, крім величини, мають і напрямок (наприклад, потоки транспорту), проте це не вектори, оскільки їх не можна додавати за правилом паралелограма.

Лінійна швидкість руху точки - це векторна величина, яка характеризує напрямок й інтенсивність руху точки у даній системі відліку. Лінійна швидкість руху точки завжди спрямована по лотичній до траєкторії її руху.

Середня швидкість визначається за формулою:

$$
V_{c} = S + t \left( M/c \right),
$$

де  $V$  - середня швидкість руху точки, м/с;  $S$  – пройдений точкою шлях, м;  $t$  – час руху, с.

ho.

#### кінезіологія рухових якостей **17 літося і рухових якостей і рухових** як і рухових як і рухових як і рухових як

Однак рух розрахункових точок тіла людини при виконанні будь-яких дій практично ніколи не буває прямолінійним і рівномірним: упродовж виконання фізичної вправи окремі точки постійно змінюють як інтенсивність, так і напрямок руху, тому поняття середньої швидкості в біомеханічному аналізі практично не використовується. Замість середньої швидкості, враховуючи основні способи реєстрації фізичних вправ, розраховується миттєва лінійна швидкість руху точки: у даний момент часу (або в даному кадрі):

$$
V = \Delta s + \Delta t \, (M/c),
$$

де  $V$  - миттєва швидкість руху точки (наприклад, в тому кадрі), м/с;

 $\Delta s$  *i*  $\Delta t$  – малі відрізки шлях у та часу, що відповідають переміщенню розрахункової точки між положеннями, зафіксованими на сусідніх кадрах кіно- або відеограми.

Оскільки після обробки кіно- або відеограм рух розрахункових точок задається в координатній формі, для практичного розрахунку швидкостей і прискорень застосовується метод чисельного диференціювання. Припустимо, що розрахункова середня швидкість у певний момент часу (наприклад, у п'ятому кадрі кінограми) дорівнює:

$$
Vx_{s} = (X_{s} - X_{d}) - \Delta t \ (M/c),
$$

де X<sub>6</sub> та X<sub>4</sub> - координати точки відповідно в попередньому до п'ятого - четвертому кадрі та наступному після п'ятого шостому кадрі;

 $\Delta t$  - час, що відповідає одному кадру, згідно з частотою знімання (наприклад, для 10 кадрів за секунду  $\Delta t = 0.1$  с).

Тоді загальні формули для приблизного розрахунку значень швидкостей і прискорень у кожному кадрі (для вказаної вище частоти знімання) матимуть такий вигляд:

$$
Vx_i = (X_{i+1} - X_{i-1}) + 2\Delta t \ (m/c);
$$

$$
Vy - (Y_{i+1} - Y_{i-1}) + 2\Delta t \ (m/c),
$$

де: індекс і - номер кадр (наприклад, 15-й);  $i+1$  – номер наступного калру (тоді 16-й); *i-1* - номер попереднього кадру (тоді 14-й);  $2\Delta t$  - час між попереднім і наступним кадрами.

Якцю замість Де пілставити значення, яке відповідає частоті знімання 25 кадрів за секунду (відеознімання у звичному нам стандарті РАL), тобто 1/25 с, робочі формули для розрахунку миттєвих лінійних швидкостей набудуть такого вигляду:

$$
Vx_i = (X_{i+1} - X_{i-1}) + 2/25 = 12.5 \cdot (X_{i+1} - X_{i-1}) \cdot (M/c);
$$
  
\n
$$
Vy_i = (Y_{i+1} - Y_{i-1}) - 2/25 = 12.5 \cdot (Y_{i+1} - Y_{i-1}) \cdot (M/c).
$$

Лля частоти знімання 10 кадрів за секунду в робочі формули замість 12,5 слід записати 5, для 20 кадрів за секунду - 10, для 24 кадрів за секунду - 12, для 100 кадрів за секунду - 50, для  $250$  кадрів за секунду - 125 і т.д.

При виконанні завлання №2 обирають частоту знімання 20 кадрів за секунду, якщо викладач при видачі індивідуального завлання не вкаже іншої частоти.

Величину сумарної швидкості V в кожному кадрі вираховують за формулою:

$$
V_i = \sqrt{Vx_i + Vy_i^2}
$$

Описана методика не дозволяє розрахувати значення швидкостей у першому й останньому кадрах, тому що нам невідомі потрібні для цього координати точки в попередньому до першого кадрута в кадрі, наступному після останнього.

#### Порядок виконання роботи №3.

Значення X та У в таблицю 1 заносять у м, помноживши задані в таблиці координат (див. додатки) значення в мм на вкаКінезіологі рухови я костей **19** 

заний у ній масштаб. Частоту знімання для усіх варіантів задає викладач, здебільшого вона становить 10 кадр/с:

*Таблиця 1* 

### Розрахунок лінійних швидкостей руху заданої розрахункової точки за матеріалами кіно- або відеознімання

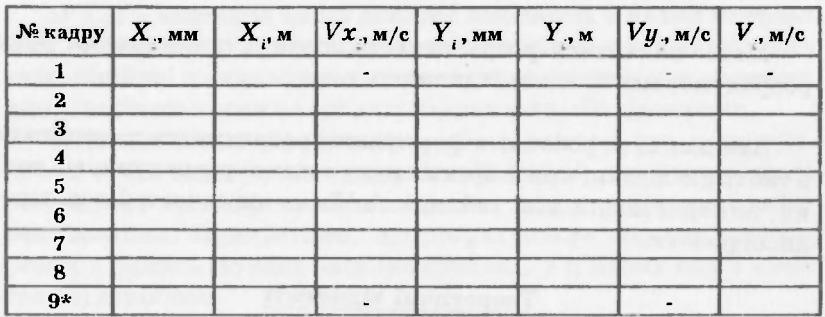

*Примітка. \*- у таблиці повинно бути стільки кадрів, скільки їх у вида наму Вам індивідуальному варіанті.* 

На біокінематичній схемі із завдання №2 показують вектори швидкостей руху заданої розрахункової точки у третьому кадрі, тобто від положення заданої розрахункової точки в цьому кадрі по горизонталі (в напрямку осі  $X$  - із знаком  $+$ " чи проти напрямку осі - із знаком "-") відкладають у довільному масштабі вектор швидкості Vx, а по вертикалі, причому обов'язково (!) у цьому ж масштабі, - вектор швидкості  $V_{\mu}$ . Рекомендований масштаб для векторів швидкостей - 0,1 м/с в одному мм (в 1 см  $-1$  M/c).

Діагоналлю прямокутника, утвореного векторами  $V\psi$  та  $Vx$ , є сумарний вектор  $V$ . Поруч із побудованими векторами подають їх масштаб.

Далі на біокінематичну схему наносять траєкторію заданої розрахункової точки, з'єднавши плавною лінією її послідовні положення від першого до останнього кадру.

# Контрольна робота №4

Розрахунок лінійних прискорень руху заданої розрахункової точки за її лінійними швилкостями

Мета: навчитися розраховувати лінійні прискорення руху розрахункових точок за їх швилкостями.

Завдания: за робочими формулами розрахувати та записати в таблицю лінійні прискорення руху заданої розрахункової точки, використавши дані таблиці лінійних швидкостей з попередньої роботи.

### **Теоретичні відомості**

Лінійне прискорення руху точки - це векторна величина, яка характеризує напрямок й інтенсивність зміни лінійної швидкості руху точки у даній системі відліку. Вектор лінійного прискорення руху точки завжди спрямований уздовж напрямку вектора лінійної швидкості, причому він збігається з напрямком вектора швидкості для додатних величин прискорення і спрямований протилежно до нього у випадку від'ємних його величин.

Середнє прискорення визначається за формулою:

 $a_{\text{cen}} = \Delta V \div \Delta t$  (м/с),

де  $a - c$ ереднє прискорення руху точки, м/с;

 $\Delta V$  - зміна лінійної швидкості точки, м/с;

 $\Delta t$  - час, упродовж якого змінювалась лінійна швидкість руху точки, с;

Однак лінійна швидкість руху розрахункових точок тіла спортсмена практично ніколи не буває постійною: протягом виконання фізичної вправи окремі точки тіла постійно змінюють величину й напрямок швидкості руху, тому поняття середнього прискорення в біомеханічному аналізі не використовується. За-

h.

#### Кінезіологія рухових якостей

мість середнього прискорення, враховуючи основні способи реєстрації фізичних вправ, розраховується миттєве лінійне прискорення руху точки у цей момент часу (у цьому кадрі);

$$
a = \Delta V + \Delta t \, (M/c^2),
$$

де  $a$ . – миттєве прискорення руху точки, м/с<sup>2</sup>;

 $\Delta V$ і  $\Delta t$  – величина зміни лінійної швидкості й малий інтервал часу, упродовж якого змінювалася швидкість, що відповідають зміні лінійної швидкості руху розрахункової точки між положеннями, зафіксованими на сусілніх калрах кіно-або вілеограми.

Оскільки після обробки кіно- або відеограм рух розрахункових точок задається в координатній формі, для практичного розрахунку прискорень застосовується метод чисельного диференціювання. Припустимо, що розрахункове середнє прискорення в якийсь момент часу (наприклад, у п'ятому кадрі кінограми) дорівнює:

$$
a_{rs} = (V - V) + \Delta t (M/c^2),
$$

де V . та V . - лінійні швидкості руху точки відповідно у попередньому до п'ятого - четвертому кадрі та наступному після п'ятого - шостому кадрі:

- час, що відповідає одному кадру, згідно з частотою знімання (наприклад. для 10 кадрів за секунду  $\Delta t = 0.1$  с).

Тоді загальні формули для приблизного розрахунку значень лінійних прискорень у кожному калрі (для вказаної вище частоти знімання) матимуть такий вигляд:

$$
a_{xi} = (V_{x+i} - V_{x+i}) + 2\Delta t ;
$$
  

$$
a_{yi} = (V_{y+i} - V_{y-i}) + 2\Delta t ;
$$

де: індекс  $i$  – номер кадру (наприклад, 10-й);  $i+1$  – номер наступного кадр (тоді 11-й);  $i - 1$  – номер попереднього кадр (тоді 9-й);  $2\Delta t$  – час між попереднім і наступним кадрами.

Якщо замість  $\Delta t$  підставити значення, яке відповідає частоті знімання 25 кадрів за секунду (відеознімання у звичному нам стандарті РАL), тобто 1/25 с, робочі формули для розрахунку миттєвих лінійних прискорень набудуть такого вигляду:

$$
a_{xi} = (V_{x+i} - V_{x-i}) + 2/25 = 12.5 \cdot (V_{x+i} - V_{x+i}) (M/c^2);
$$
  
\n
$$
a_{yi} - (V_{y+i} - V_{y-i}) + 2/25 = 12.5 \cdot (V_{x+i} - V_{y-i}) (M/c^2),
$$

Для частоти знімання 10 кадрів за секунду в робочі формули замість 12,5 слід записати 5, для 20 кадрів за секунду – 10, для 24 кадрів за секунду - 12, для 100 кадрів за секунду - 50, для 250 кадрів за секунду – 125 і т.д. При виконанні завдання №3 обирають частоту зйомки 20 кадрів за секунду, якщо викладач при видачі індивідуального завдання не вкаже іншої частоти.

Величину сумарної швилкості в кожному кадрі вираховують за такою формулою:

$$
a_i = \sqrt{a_{xi}^2 + a_{xi}^2}
$$

Описана методика не дозволяє розрахувати значення лінійних прискорень руху точки в першому, другому, передостанньому й останньому кадрах, тому що нам невідомі потрібні для розрахунку лінійні швидкості руху заданої точки в "нульовому" й першому кадрах, а також в останньому кадрі, і в кадрі, що мав би слідувати за ним.

Значення необхідних для розрахунку лінійних швидкостей руху заданої розрахункової точки беруть з завдання №3.

### Попялок виконання поботи №4.

Значення в таблицю 2 заносять із таблиці 1 завлання №3 у метрах за секунду. Частоту знімання задає викладач, здебільшого вона становить 10 кадрів за секунду.

На біокінематичній схемі із завдання №2 показують вектори лінійних прискорень руху заданої точки в четвертому кадрі. Для цього від положення заданої розрахункової точки в назва-

ному кадрі по горизонталі (у напрямку осі  $X$  - із знаком " + " чи проти напрямку oci - із знаком "-" відкладають у довільному масштабі вектори прискорень  $a_$ , а по вертикалі, причому обов'язково (!) у цьому ж масштабі, - вектори прискорень а. Рекомендований масштаб для векторів прискорень - 0.01 м/с<sup>2</sup>  **в одному мм (в 1 см – 0,1 м/с<sup>2</sup>).** 

*Таблиця 2* 

### Розрахунок лінійних прискорень руху заданої розра**хункової точки за матеріалами** кіно- або вілеознімання

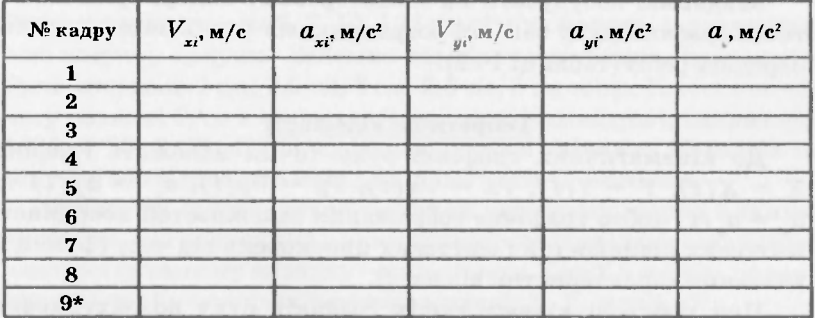

*Примітка. \*- у таблиці повинно бути стільки кадрів, скільки їх у виданому Вам індивідуальному варіанті/* 

Діагоналлю прямокутника, утвореного векторами  $a_x$  та  $a_y$ , є сумарний вектор *а*. Поруч із побудованими векторами подають  **масштаб.** 

О.Ю. Рибак, Л. І. Рибак

### Контрольна робота №5

# Побулова кінематичних графіків руху заданої розрахункової точки

Мета: навчитися будувати кінематичні графіки руху розрахункових точок.

Завдання: побудувати на міліметровому папері три кінематичні графіки руху заданої розрахункової точки за даними попередніх робіт (таблиці 1 і 2).

#### Теоретичні віломості

До кінематичних графіків руху точки належать графіки  $X = X(t)$ ,  $Y = Y(t)$ ,  $Vx = Vx(t)$ ,  $Vy = Vy(t)$ ,  $a_{-} = a_{-}(t)$  та  $a_{n} = a_{n}(t)$  тобто графічне зображення залежностей координат, миттєвих швидкостей і миттєвих прискорень від часу (функцій вказаних характеристик від часу).

При побудові кінематичних графіків руху розрахункових точок уздовж осі абсцис (по горизонталі) відкладають час, а по осі ординат (по вертикалі) – відповідну характеристику. Якщо ця характеристика додатна, її відкладають вгору від осі часу, а якщо від'ємна – вниз. Значення потрібних характеристик беруть із таблиць 1 і 2 (з результатів виконання завдань  $N$  3 і  $N$  4).

### Порядок виконання роботи №5

Графіки будують на одному аркупі міліметрового паперу формату А4 (210 х 300 мм), розміщеному вертикально, чітко один під одним. Для цього, відступивши від лівого краю 2 - 3 см, лінійкою проводять тонку вертикальну лінію, уздовж якої потім будують осі всіх характеристик. Увесь аркуш по вертикалі умовно розподіляють на три приблизно рівні частини, у верхній будують графіки координат, у середній - швидкостей, а в нижній - прискорень.

#### Кінезіологія рухових якостей **25 року правительного костей (25 року 1991)** 25

Спочатку в таблиці 1 шукають найбільше значення координати X заланої розрахункової точки в метрах і, залежно від цього значення, обирають єдиний для обох координат масштаб, наприклад 0,5 або 0,25 метра в одному сантиметрі, аби графік не був надто "сплюснутий" по вертикалі, але й не виходив за межі відведеного йому місця на аркупі, і відповідно розбивають вертикальну вісь. УВАГА! У написах на всіх осях потрібно використовувати круглі числа (наприклад 0, 0,25, 0,50, 0,75.., 0, 0,5, 1,0,1,5.., 0, 1, 2, 3.., 0, 2, 4, 6.., 0, 5, 10, 15.., 0, 10, 20, 30 тощо), а не ті табличні значення характеристик, які Ви відкладаєте.

Від нуля праворуч проводять вісь часу, яку розбивають на рівні частини відповідно до кількості кадрів у таблиці координат Вашого варіанту – на 6, 7, 10, 12 і т.д рівних частин, заповнюючи всю ширину аркуша. Залежно від кількості кадрів, це можуть бути інтервали 1 см, 1,5 см, 2 см, 2,5 см, 3 см тощо. Написи на осі часу повинні бути в секундах (а не в номерах кадрів), наприклад  $1/20$ ,  $2/20$ ,  $3/20$ ,  $4/20$  і т.д. - для частоти знімання 20 кадрів за секунду або відповідно інші для іншої частоти знімання.

Обилві осі закінчуються гострими стрілками, поряд з якими вказують, які величини і в яких одиницях відкладаються уздовж даної осі (у нашому випадку - координати X та Y в метрах по вертикалі і час  $t$  в секундах – по горизонталі:  $X, Y, \mu$  та  $t, c$ ).

Далі починають будувати графіки – спочатку  $X=X(t)$ , а потім  $Y = Y(t)$ . Для цього від кожного кадру на осі часу вгору відкладають відповідне йому значення координати Х, потім усі побудовані точки з'єднують плавною лінією і виділяють кольоровим олівцем або тонким фломастером. Тоді на цьому ж рисунку будують графік  $Y=Y(t)$ , який наводять іншим кольором.

Так само в середній частині аркуша будують графіки миттєвих швидкостей, а в нижній - миттєвих прискорень. Масштаби швидкостей і прискорень також обирають залежно від найбільших і найменших значень обох складових швидкості чи прискорення. Вони можуть бути від 1 до 5 (і навіть більше) м/с для швидкостей і від 2 до 25 (і навіть більше) м/с<sup>2</sup> - для прискорень.

Усі графіки, що належать до координати X, наводять одним кольором, а до координати  $Y$  - іншим. Кожен графік повинен бути підписаний, наприклад $X=X(t)$ ,  $Vy=Vy(t)$ ,  $a = a(t)$ тощо.

Будьте уважні при побудові - графіки швидкостей починаються з другого і закінчуються в передостанньому кадрі (табл.1), а графіки прискорень - у третьому і за два кадри до останнього(табл.2).

Пам'ятайте. Якпю верхній графік (функція) має екстремуми (максимуми або мінімуми), відповідний нижній графік (похідна цієї функції по часу) повинен перетинати вісь часу. Якщо верхній графік на якійсь ділянці піднімається вгору (функція зростає), значення її похідної повинні бути додатні (відповідний нижній графік повинен проходити над віссю часу), і навпаки. Якшо не не так, шукайте помилки в побудові або в розрахунках.

Враховуючи, що частота знімання (20 калрів за секунду) невелика, при чистовій побудові й наведенні графіків швидкостей і особливо прискорень, сліл враховувати екстремуми верхніх графіків і відповідно відкоректовувати форму нижніх графіків (графіків їх похідних): місця їх екстремумів і місця перетину вісі часу не завжди збігатимуться з нанесеними на графіки точками в конкретних кадрах. Таким чином, можна передбачити характер графіків швидкостей і прискорень у крайніх кадрах, в яких їх значення не розраховані.

Рисунок повинен мати таку назву: "Кінематичні графіки руху розрахункової точки (повна назва заданої точки, наприклад, центра колінного суглоба) при виконанні фізичної вправи (повна назва вправи згідно з завданням №2)", а також прізвище студента, факультет і група, наприклад Д.Іваненко, 33 гр. ФФВ.

**Vol.** 

### Контрольна робота №6

# Побудова лінійної чи кільцевої хронограми змагальної вправи з обраного виду спорту за даними спеціальної науково-методичної літератури або за кінограмою

Мета, навчитися будувати лінійні та кільцеві хронограми фізичних вправ.

Завдання: побудувати хронограму змагальної вправи з обраного виду спорту за даними спеціальної науково-методичної літератури або за кінограмою.

### **Теоретичні відомості**

При біомеханічному аналізі фізичної вправи - використовуються такі часові характеристики:

- тривалість вправи, її частини або фази;
- $-$  частота рухів (темп);
- часовий ритм фізичної вправи (ритмова структура);
- фаза.

Тривалість фізичної вправи, її частини або фази може бути визначена такими способами: ручний хронометраж, автоматичний хронометраж, спосіб кіно- або відеограм, спосіб тензограм та ін. У цілому тривалість усієї вправи (забігу, запливу, спроби та ін.) або її частини (проходження певного відрізка дистанції тощо) визначається за формулою:

$$
\Delta_{i} = t_{n} - t_{n}(A)
$$

де  $\Delta$ , - тривалість;

 $t<sub>o</sub>$  – час закінчення вправи;

 $t$  – час початку вправи.

**28** . Ю. Рибак, Л. І. Рибак

У леяких видах спорту цей спосіб є основним (лижні й автомобільні перегони, біатлон, спортивне орієнтування тощо, де на старті і на фініші стоять різні годинники, а окремі спортсмени стартують і фінішують у різний час). Проте здебільшого тривалість визначається одним годинником, причому ручне керування його запуском і зупинкою дуже неточне (похибка досягає  $\pm 0.2$  с, ню не відповідає потрібній об'єктивності хронометражу). Тому, як правило, використовують автоматичне керування хронометром, застосовуючи різні зовнішні пристрої: фотопари, контактні полоси, мікрофон (що спрацьовує віл пострілу зі стартового пістолета), контактні стінки в басейні, стартову планку (у лижному спорті) та ін. Коли необхідно визначити тривалість окремої фази фізичної вправи чи одного циклу, користуються кіно- або відеограмами (за кількістю кадрів, що припадають на дану фазу, й частотою знімання вираховують потрібну тривалість). Лля визначення тривалості окремих фаз іноді використовують тензограму (запис зусилля), або акселерограму (запис прискорення).

*Частоту рухів* (темп виконання вправи) можна вирахувати за тривалістю одного циклу, використовуючи кіно- або відеограму, тензограму, електроміограму, акселерограму тощо, або (що менш точно) вручну прохронометрувати  $5-10$  циклів вправи, яка виконується. Іноді застосовують спеціальні електронні прилади, які відразу підраховують частоту за допомогою відповідних давачів (електроди для запису ЕКГ, магніточутливі контакти на деталях спорядження, що рухаються, та ін.). Перспективними для аналізу, експрес-контролю й удосконалення техніки циклічних видів спорту є комп'ютеризовані телеметричні системи, що дають можливість на відстані одночасно контролювати темп багатьох спортсменів, коригувати їхні рухові дії, обробляти, накопичувати й порівнювати результати і т. ін. (велосипедний спорт, веслування, лижні перегони, легка атлетика тощо).

Частота рухів визначається в Герцах - кількості циклів за одну секунду:

$$
\eta = 1/\Delta t \left(\Gamma u\right)
$$

 $\mu$ е:  $\eta$  – частота рухів (темп), Гц;  $\Delta t$  - тривалість одного циклу.

Проте у практиці спорту поширеніша інша одиниця частоти: кількість пиклів за одну хвилину (частота бігу, педалювання, дихання, ЕКГ і т.ін.).

**Часовий ритм рухів** (ритмова структура рухової дії) – це співвідношення часу окремих фаз фізичної вправи, наприклад:

$$
\Delta t_i : \Delta t_i : \Delta t_i : \Delta t_i : \Delta t_i = 6 : 2 : 3 : 4 : 2
$$

де:  $\Delta t$ , -  $\Delta t$ , - тривалість окремих фаз фізичної вправи.

Ця часова характеристика надзвичайно інформативна й тісно пов'язана з якістю техніки та спортивним результатом (набагато тісніше від інших біомеханічних характеристик: зусиль, швидкостей, прискорень, імпульсів, частоти тощо). Ця закономірність виявлена для таких видів спорту, як веслування, велосипедний спорт, футбол, волейбол, боротьба, фехтування і багато інших). Маючи звичайну відеокамеру або відеозапис змагань, можна легко розрахувати часовий ритм виконання вправ різними спортсменами, порівнювати їх, виявляти оптимальні часові ритми й використовувати їх у технічній пілготовці спортсменів різної кваліфікації.

Фаза - це найменший часовий елемент системи рухів, що містить усі рухи різних частин тіла від початку до кінця фази, які виконують єдине рухове завдання. Поділ фізичних вправ на фази налзвичайно важливий лля навчання та влосконалення в техніці спортсменів різної кваліфікації при застосуванні розділеного методу тренування. При поділі окремих вправ на фази - цілісні частини рухових дій, кожна з яких виконує певне рухове завдання, - необхідно обов'язково враховувати початкові й кінцеві умови, в яких знаходиться спортсмен, щоб після твердого засвоєння кожної з фаз окремо набуті в процесі такого тренування характеристики були перенесені на цілісну вправу. Наприклад, при штовханні ядра класичним способом слід пам'ятати, що фаза фінального зусилля характеризується "доштовхуванням" ядра за рахунок розгинання руки, коли ядро має значну швидкість, тому тренувати окремо штовхання нерухомого ядра від грудей немає сенсу, бо не буде перенесення набутих у процесі розділеного тренування якостей на змагальну вправу.

Наочне зображення часу окремих фаз називається хронограмою. Хронограми бувають лінійні й кільцеві (для циклічних вправ). Побудувати хронограму можна як за кіно- або відеограмою, так і за тензограмою або іншими матеріалами. У верхньому рядку хронограми проставляється час (або номери кадрів кіноабо відеограми, а в нижньому - окремі фази фізичної вправи, порізному розфарбовані або заштриховані (як показано на рис. 4):

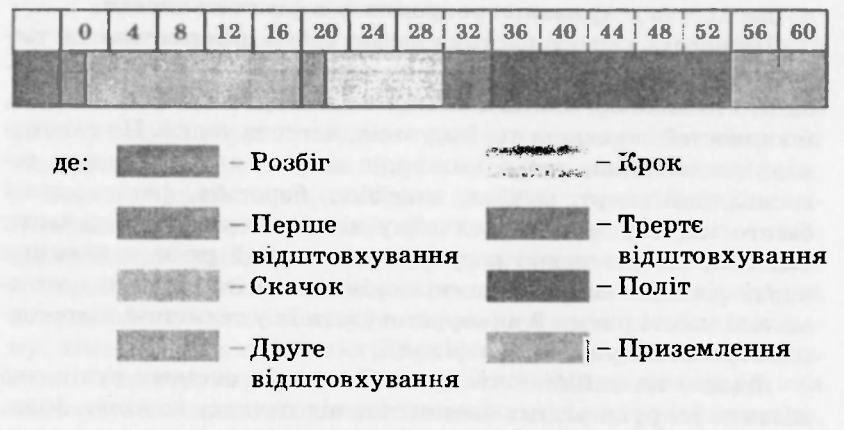

*Рис. 4. Хронограма потрійного стрибка Вільяма Бенкса (США)* 

#### Порядок виконання роботи №6.

Студент повинен, використовуючи матеріали спеціальної науково-методичної літератури або кінограму, побудувати кільцеву (для циклічних вправ) чи лінійну (для ациклічних вправ) хронограму змагальної вправи з обраного виду спорту.

### **Контрольн запитання**

1. Стробофотографія, її особливості і місце у біомеханічному аналізі фізичних вправ.

2. Кінограма фізичної вправи і вимоги до неї.

3. Роль вілеознімання у біомеханічному аналізі фізичних вправ.

4. Порядок обробки результатів об'єктивної реєстрації фізичної вправи.

5. Розрахункові точки, таблиця координат і побудова біокінематичної схеми.

6. Порядок побудови біокінематичної схеми рухової дії за таблицею координат розрахункових точок.

7. Просторові біомеханічні характеристики.

8. Шля і відстань, вектор, координата.

9. Лінійна швилкість руху точки як вектор та її розрахунок.

10. Лінійне прискорення руху точки як вектор та його розрахунок.

11. Графічне представлення векторів просторово-часових характеристик руху точок.

12. Кінематичні графіки руху розрахункових точок та порялок їх побулови.

13. Траєкторія руху розрахункової точки та її характеристики.

14. Тривалість вправи, її частини або фази та способи її вимірювання.

15. Частота рухів (темп) та способи її оцінки.

16. Часовий ритм рухів (ритмова структура) ритмової дії та її роль у технічній підготовці.

17. Фази фізичної вправи. Їхня роль у біомеханічному аналізі та навчанні руховим діям.

18. Лінійна хронограма фізичної вправи та порядок її побудови.

19. Кільцева хронограма фізичної вправи та порядок її побудови.

# **Списо рекомендованоїлітератури:**

1. Донской Д. Д. Биомеханика / Донской Д. Д. // Уч. пос. для студентов фак. физ. восп. пед. ин-тов. - М. : Просвещение,  $1975. -239c.$ 

2. Донской Д. Д. Биомеханика / Донской Д. Д., Зациорский В. М. // Учебник для ст. ин-тов физ. культ. - М.: Физкультура спорт, 1979. - 267 с.

3. Годик М. А. Спортивная метрология / Годик М. А. // Учебник для ин-тов физ. культуры. - М. : Физкультура и спорт,  $1988. -192 c$ .

4. Лапутин А. Н. Биомеханика физических упражнений / Лапутин А. Н. // Лабораторные занятия. - К. : Вища школа,  $1976. - 88 c.$ 

5. Практикум по биомеханике / под ред. Н. И.Козлова // -М.: Физкультура и спорт, 1980. - 120 с.

6. Рибак О. Ю. Біомеханічний аналіз фізичної вправи за матеріалами кіно-відеозйомки / Рибак О. Ю., Сапужак І. Я. // Методичні вказівки до виконання контрольної роботи з біомеханіки для студентів ФЗН ЛДІФК. - Львів: ЛДІФК, 1997. - 21 с.

7. Лабораторний практикум з біомеханіки / П. О. Русіло, О. Ю. Рибак, В. М. Палюх та ін.: за наук.рел. П. О. Русіла. -Львів: Військовий інститут, 2003. – 127 с.

8. Уткин В. Л. Биомеханика физических упражнений / Уткин В. Л. // Учеб. пособие для студ. фак. физ. восп. - М : Просвещение, 1989. - 210 с.

### Приклади виконання контрольних робіт

Контрольна робота №1

# Описати організацію об'єктивної реєстрації змагальної вправи з обраного виду спорту

Обраний вид спорту – волейбол.

Змагальна вправа, яка досліджується — подача в стрибку.

Подача м'яча у волейболі містить ударний рух - удар по м'ячу, який триває дуже короткий час; швидкість вильоту м'яча, за величиною і напрямком якої можна опінити ефективність виконання вправи, також висока, тому для реєстрації цієї вправи відеознімання не може бути застосовано, оскільки частота кадрів відеозапису – 25 зображень об'єкта за секунду – явно недостатня для аналізу обраної вправи.

У лабораторних умовах (для дослідження технічної підготовленості наших спортсменів у тренувальних умовах) доцільно застосовувати порівняно дешевий спосіб реєстрації вправ – стробофотографію, яку виконують у затемнених умовах (основний недолік способу) і яка дозволяє отримати потрібну частоту знімання (щонайменше – 250 кадрів за секунду). Тло знімання бажано зробити темним і матовим (наприклад, натягнути позаду майданчика чорну тканину), а саме знімання проводити в темну пору доби або в штучно затемненому приміщенні. Недоліком стробофотографії є накладання послідовних зображень спортсмена й м'яча одне на одне, чого частково можна уникнути, застосовуючи кольорову стробофотографію.

Для реєстрації подачі у стрибку в змагальних умовах використовується дорогий і складний, але єдино можливий у такому випадку спосіб швидкісного кінознімання, який позбавлений недоліків стробофотографії, але вимагає більше часу на обробку отриманого запису.

У пілготовці національних збірних чи професійних команд зараз застосовується спеціальне швидкісне відеознімання, яке вимагає спеціальної апаратури, не доступної для наших дослі-

#### **34** . Ю.Рибак.Л.І.Рибак

джень. Оскільки усі точки тіла волейболіста, який виконує подачу в стрибку, і м'яч рухаються в паралельних до вертикальної вздовж майданчика площинах, для аналізу цієї вправи достатньо однієї площини знімання. Камеру встановлюють нерухомо збоку від майданчика на відстані 5 - 7 метрів від його бокового краю, а вісь її об'єктива повинна проходити на  $1 - 2$  метри ближче до сітки віл його залнього краю, аби усі фази вправи були зафіксовані на плівці нерухомої камери.

У зв'язку з тим, що права й ліва частини тіла виконують неоднакові рухи, для біомеханичного аналізу вправи потрібно вивчити рух центрів суглобів і центрів мас кистей та стоп обох рук і ніг, а також центра мас голови й центра м'яча (усього - 18 точок). Техніку виконання вправи можна інтегрально опінити за висотою, швидкістю і напрямком вильоту м'яча, а виявити недоліки й помилки у виконанні вправи конкретним спортсменом – за переміщенням окремих точок і частин його тіла, кутами в суглобах, траєкторією руху центра мас його тіла тощо.

Кінезіологія рухових якостей **35** активалися за 1999 году за 1999 году за 1999 году за 1999 году за 1999 году з

### Контрольна робота №2

Побудувати біокінематичну схему фізичної вправи за виданою викладачем таблицею координат розрахункових точок

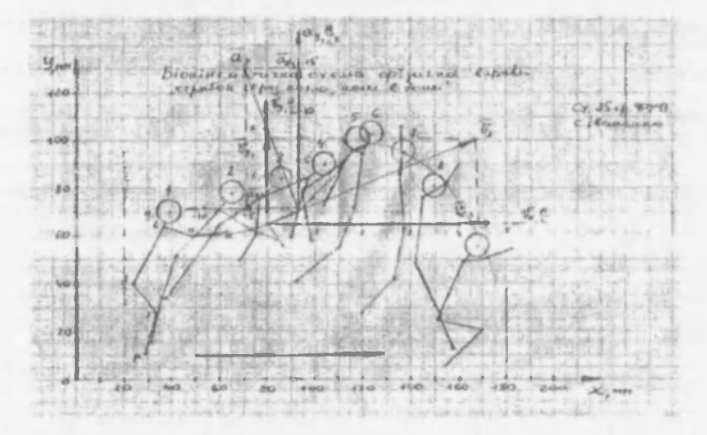

*Таблиця 1* 

Розрахунок лінійних швидкостей руху центра ліктьового суглоба при виконанні фізичної вправи «Стрибок через козла, ноги в боки», варіант №9,  $\mu = 0.02$  м/мм

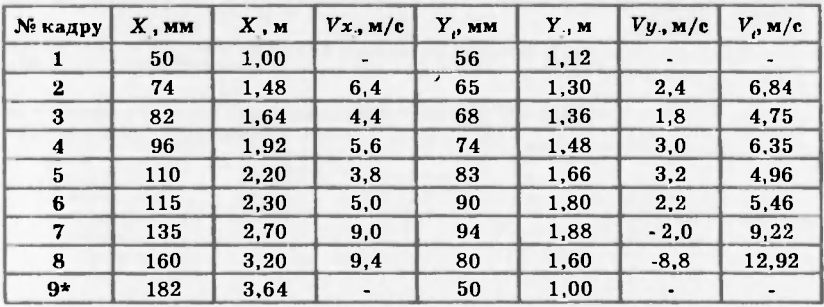

*Примітка. \*- у цьому прикладі координати точки порівняно з варіан том №9 змінено.* 

 $Vx_2 = 10 \cdot (X_3 - X_1) = 10 \cdot (1,64 - 1,00) = 6,4$  (м/с)  $Vy_2 = 10 \cdot (Y_3 - Y_1) = 10 \cdot (1,36 - 1,12) = 2,4$  (м/с) *Ух3=10 (Х4-Х]) = 10 (1,92 - 1,48) = 4,4 (м/с) Уу, = 10(У4-У1) = 10 (1,48 -1,30) = 1,8 (м/с)*   $Vx_4 = 10 \cdot (X_5 - X_3) = 10 \cdot (2,20 - 1,64) = 5,6$  (*M/c)*  $Vy_4 = 10 \cdot (Y_5 - Y_3) = 10 \cdot (1,66 - 1,36) = 3,0$  (*m/c) Ух<sub>5</sub>* = 10 · (X<sub>6</sub> - X<sub>d</sub>) = 10 · (2,30 - 1,92) = 3,8 (м/с) *Уу<sub>5</sub>* = 10 · (У<sub>6</sub> - У<sub>d</sub>) = 10 · (1,88 - 1,66) = 2,2 (м/с)  $Vx_6 = 10 \cdot (X_7 - X_9) = 10 \cdot (2,70 - 2,20) = 5,0$  (м/с)  $Vy_6 = 10 \cdot (Y_7 - Y_9) = 10 \cdot (1,36 - 1,12) = 2,4$  (м/с) *Ух, =10 (Х,-Х ) = 10 (3,20 - 2,30) = 9,0 (м/с) Уу7 = 10 (У,- УД = 10 (1,60 - 1,80)=-2,0 (м/с) Ух, =10 (X,-Х7) = 10- (3,64 - 2,70) = 9,4 (м/с) Уу, = 10 (У,- У7) = 10 (1,00 -1,88) =-8,8 (м/с)* 

**Strategic** 

Кінезіологія рухових якостей

### Контрольна робота №4

# Розрахувати лінійні прискорення руху заданої розрахункової точки за її координатами

Таблиця 2

### Розрахунок лінійних прискорень руху нентра ліктьового суглоба при виконанні фізичної вправи «Стрибок через козла, ноги в боки», варіант №9, µ = 0,02 м/мм

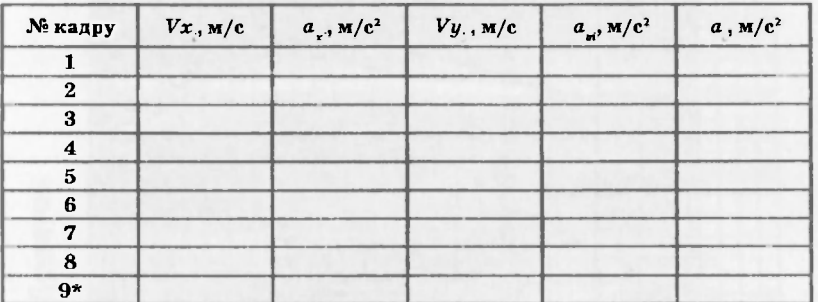

 $ax_3 - 10 \cdot (Vx_4 - Vx_2) = 10 \cdot (5.6 - 6.4) = -8.0$  ( $w/c^2$ )  $a_{33} = 10 \cdot (Vy_4 - Vy_2) = 10 \cdot (3.0 - 2.4) = 6.0$  ( $w/c^2$ )  $a_{xy} = 10 \cdot (Vx_4 - Vx_2) = 10 \cdot (3.8 - 4.4) = -6.0$  ( $m/c^2$ )  $a_{yy} = 10 \cdot (Vy_4 - Vy_2) = 10 \cdot (3.2 - 1.8) = 14.0$  ( $m/c^2$ )  $a_{33} = 10 \cdot (Vx_4 - Vx_3) = 10 \cdot (5.0 - 5.6) = -6.0$  ( $\omega/c^3$ )  $a_{33} = 10 \cdot (Vy_4 - Vy_3) = 10 \cdot (2.2 - 3.0) = -8.0$  ( $\omega/c^2$ )  $a_{xy} = 10 \cdot (Vx_4 - Vx_2) = 10 \cdot (9.0 - 3.8) = 52.0$  (m/c<sup>2</sup>)  $a_{yy} = 10 \cdot (Vy_4 - Vy_2) =$  $= 10 \cdot (-2,0-3,2) = -52.0$  (m/c<sup>2</sup>)

 $a_{x_3} = 10 \cdot (V_{x_4} - V_{x_5}) = 10 \cdot (9.4 - 5.0) = 44.0$  (m/c<sup>2</sup>)  $a_{y_3} = 10 \cdot (V_{y_4} - V_{y_5}) =$  $-10 \cdot (-8.8 - 2.2) = -111.0$  (m/c<sup>2</sup>)

# Додаток

### Таблиці координат розрахункових точок тіла спортсмена (у мм кінограми)

Варіант 1. Фізична вправа «Нападаючий кидок у гандболі» µ = 0,02 м/мм

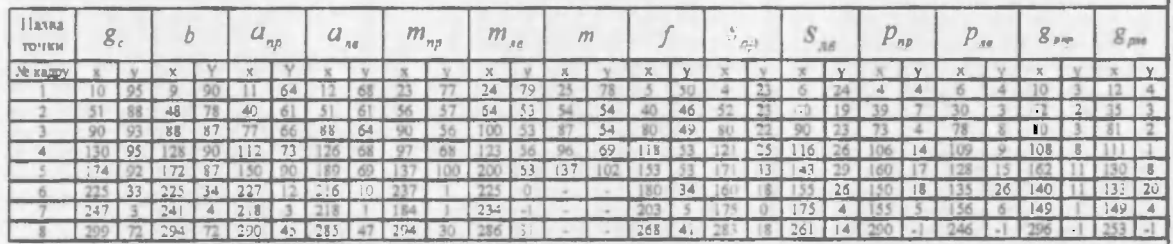

### Варіант 2. Фізична вправа «Нападаючий кидок у гандболі»  $\mu = 0.02 \text{ m/mm}$

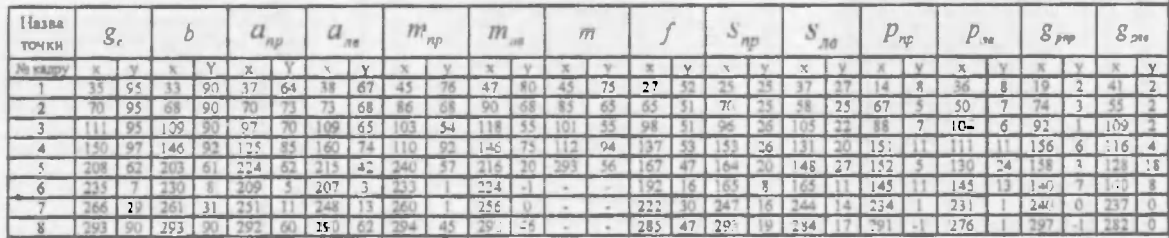

SS

### Контрольна робота №5.

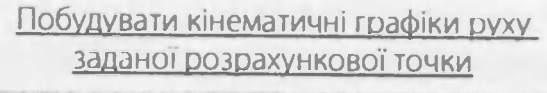

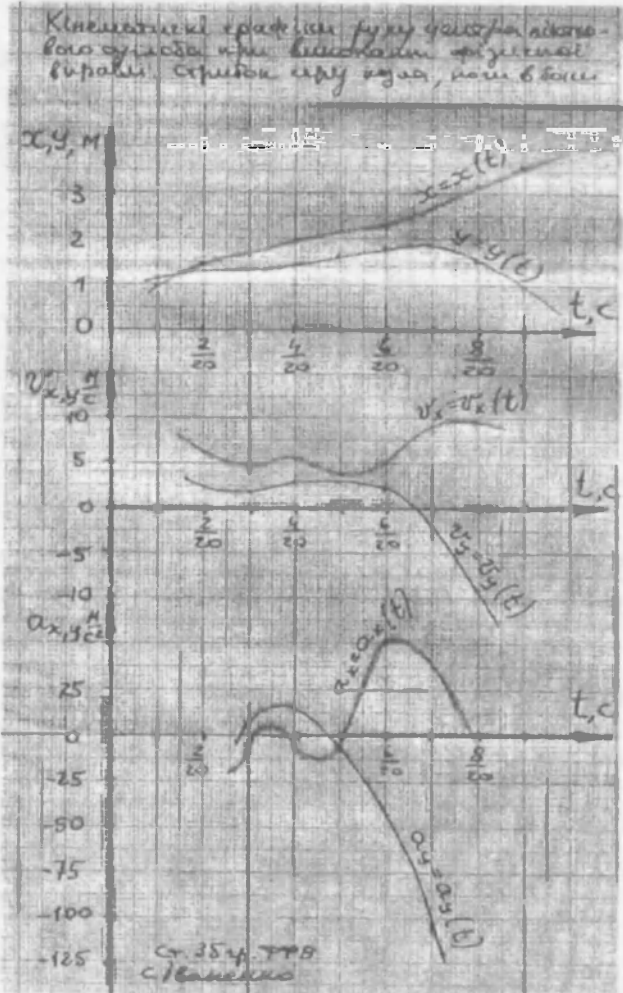

÷

40 . О.Ю. Рибак, Л. I. Рибак. Д. I. Рибак. Д. I. Рибак. Д. I. Рибак. Д. I. Рибак. Д. I. Рибак.

Варіант 3. Фізична вправа «Плоский біг».  $\mu = 0.02 \text{ m/mm}$ 

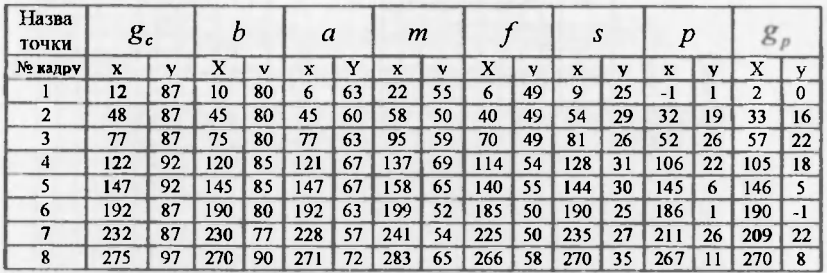

Варіант 4. Фізична вправа «Плоский біг».  $\mu = 0.02 \text{ m/mm}$ 

| Назва<br>точки | $g_c$ |    |     |    | a   |              | m   |    |      |    | S   |    |     |          | g   |              |
|----------------|-------|----|-----|----|-----|--------------|-----|----|------|----|-----|----|-----|----------|-----|--------------|
| № кадру        | x     | ν  | x   | v  | x   | $\mathbf{v}$ | x   | ν  | X    | v  | x   | v  | x   | ν        | x   | v            |
|                | 32    | 87 | 30  | 80 | 29  | 63           | 44  | 54 | 25   | 50 | 35  | 26 | 19  | 8        | 22  | 4            |
| 2              | 67    | 87 | 65  | 80 | 63  | 63           | 81  | 54 | 50   | 49 | 66  | 28 | 46  | 25       | 47  | 21           |
| 3              | 100   | 87 | 97  | 80 | 100 | 63           | 117 | 62 | 95   | 49 | 105 | 26 | 85  | 39       | 81  | 35           |
| 4              | 132   | 97 | 130 | 89 | 130 | 71           | 140 | 72 | l 25 | 59 | 130 | 35 | 127 | 11       | 29  | 9            |
|                | 167   | 87 | 165 | 80 | 169 | 62           | 178 | 54 | 60   | 50 | 165 | 25 | 164 | $\bf{0}$ | 168 | 0            |
| 6              | 212   | 87 | 210 | 80 | 210 | 63           | 226 | 59 | 200  | 50 | 210 | 25 | 191 | 39       | 188 | 35           |
| 7              | 252   | 90 | 250 | 82 | 249 | 65           | 264 | 59 | 246  | 52 | 253 | 29 | 236 | 12       | 238 | 8            |
| 8              | 292   | 92 | 290 | 84 | 294 | 67           | 305 | 61 | 286  | 54 | 291 | 30 | 291 | 5        | 294 | $\mathbf{c}$ |

Варіант 5. Фізична вправа «Кувирок уперед» р = 0,02 м/мм

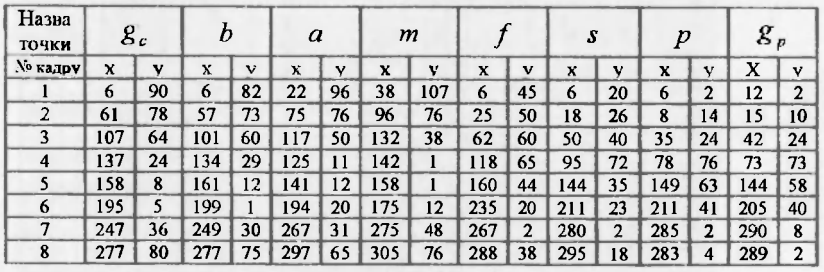

Кінезіологія рухових якостей

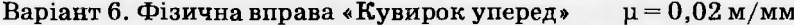

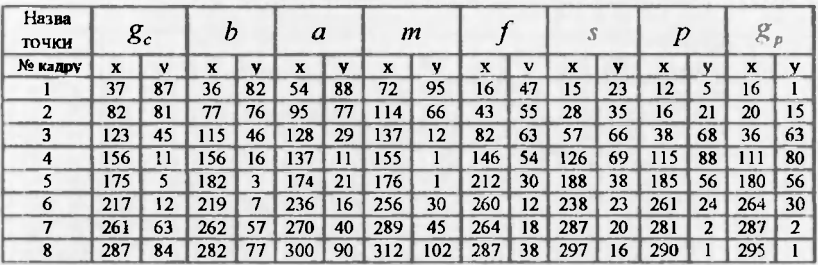

Варіант 7. Фізична вправа «Плоский біг».

 $\mu = 0.02$  M/MM

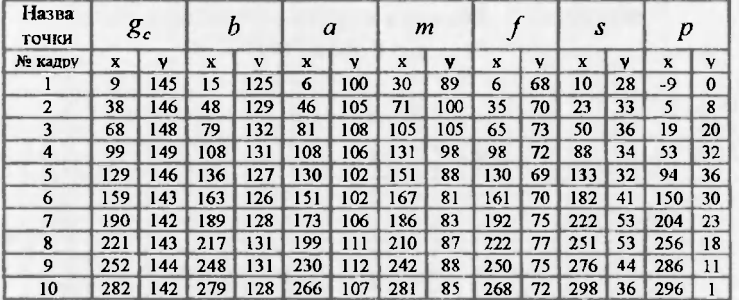

### Варіант 8. Фізична вправа «Стрибок через козла, ноги в боки».  $\mu - 0.02$  M/MM

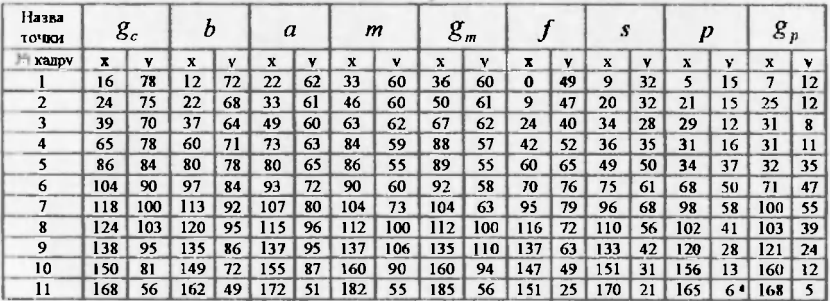

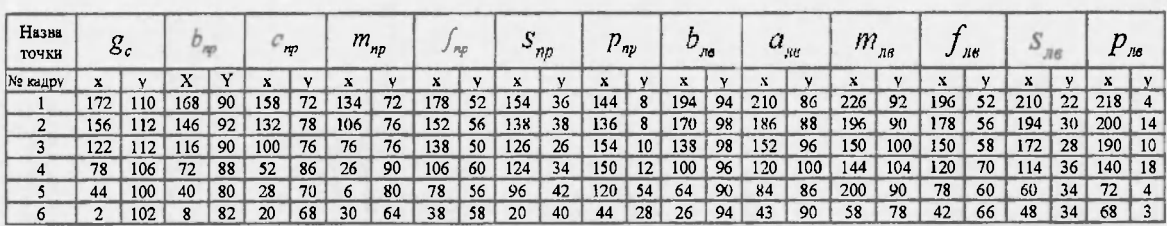

#### Варіант 11. Фізична вправа «Випад» (фехтування).  $\mu = 0.015$  M/MM

# Варіант 12. Фізична вправа «Випад» (фехтуванця).

 $\mu = 0.015 M / MM$ 

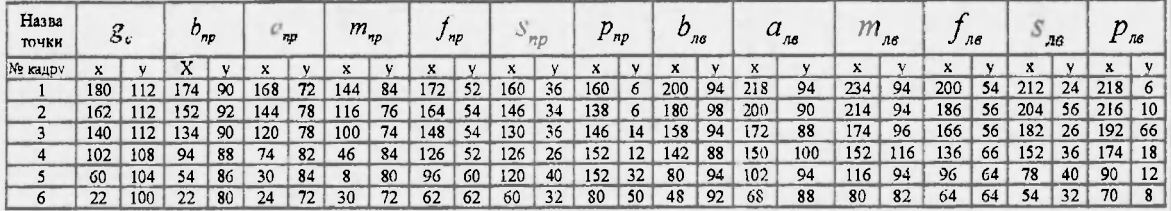

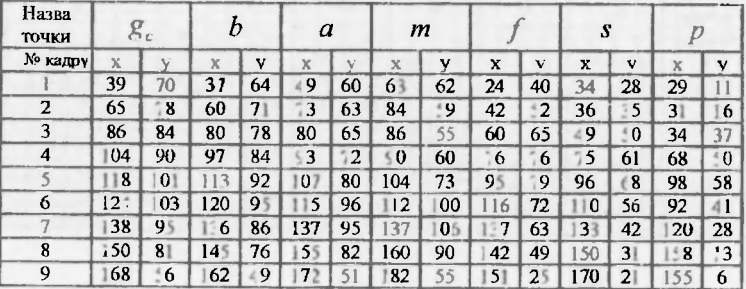

# Варіант 9. Фізична вправа «Стрлбок через козла, ноги в боки».  $\mu = 0.02 \, \text{M/m}$

Варіант 10 Фізична вправа «Стрибок з місця».  $\mu = 0.02 M/m$ 

| Ha sa<br><b>TO'001</b> |              |     |     |    | a              |                | n            |             | ${\mathcal E}_m$ |             |                |    | s              |              | D        |    | oл |    |
|------------------------|--------------|-----|-----|----|----------------|----------------|--------------|-------------|------------------|-------------|----------------|----|----------------|--------------|----------|----|----|----|
| дру                    | x            |     |     |    | X              | $\mathbf{v}$   | x            | v           | X                |             | x              |    |                |              | x        | v  | х  |    |
|                        | 24           | 07  | 25  | 99 | 2 <sup>1</sup> | 80             | 89           | $\mathbf 0$ | 86               | 9           | 40             |    | LZ3            | 9            | 7        |    | 11 |    |
|                        | 9            | 106 | 125 | 96 | ۰              | 7              | 88           | 8           | 86               | 88          | 33             | 58 | 10             | 40           | 120      |    | Ħ  |    |
|                        | $\mathbf{U}$ | 116 | П   | 00 | 94             | 8 <sup>1</sup> | 7            | 9           | 8                | 95          | 2 <sup>1</sup> |    | 90             | $\mathbf{J}$ | 5        | 4  | 66 |    |
|                        | 90           | 22  | 92  | 04 | 69             | 95             | 42           | 100         | 9                | 100         |                | 6  |                | 52           | $\bf{0}$ | 26 | 42 | 23 |
|                        | 9            |     |     | 9  | 52             | 02             | $\mathbf{2}$ | 05          | 22               | 106         | 9              | 9  | 61             | 65           | 31       | 35 | 71 | 33 |
|                        | 60           | 109 |     | 89 | 31             | 94             | 14           | 05          | $\bf{0}$         | $\mathbf 0$ | $\bf{0}$       | 54 | 4              | 45           | 21       | 15 | 14 | Ω  |
|                        | 51           | 00  |     | 8  | 24             | 89             | 4            | 99          | 0                | 00          | 3              | 5  | 3 <sup>1</sup> | 40           | 30       |    |    |    |

#### Навчальне видання

*Рибак Олег Юрійович Рибак Людмила Іванівна.* 

#### КІНЕЗІОЛОГІЯ РУХОВИХ ЯКОСТЕЙ

Методичний посібник до виконання контрольних робіт кінезіології

У двох частинах

#### Частина 1

#### Редактори: *Оксана БОРИС, Єлизавета ЛУПИНІС*  Верстання - Станіслав КУСТОВ

Підписано до друку 3.06.2013. Форма 60x84/16. Ум. друк. арк. 2.4. Обл. вид. арк. 1,8. Наклад 100 прим. Папір офсет. Гарнітура Тип UkrainianSchoolBook. Друк різограф. Замовлення № 52.

Львівський державний університет фізичної культури Редакційно-видавничий відділ 79007, м. Львів, вул. Костюшка, 11 тел. +38 (032)261-59-90 http://www.Idufk.edu.ua/ e-mail: redaktor@ldufk.edu.ua

Свідоцтво про внесення суб'єкта видавничої справи до Державного реєстру видавців, виготівників та книгорозповсюджувачів видавничої продукції ДК № 3354 від 24.12.2008 р.

> Друк СПД Синчук В.В. 79013, м. Львів, вул. Ген. Чупринки, 38/1 тел./факс: +38 (032) 297-04-74